IBExpert - http://ibexpert.com/docu/

## **CREATE CONNECTION**

**Please note that this function is deprecated. Please use** [ibec\\_CreateConnection](http://ibexpert.com/docu/doku.php?id=05-ibexpert-ibeblock-functions:05-06-database-functions:ibec_createconnection) **instead.**

Creates a named connection to a [database](http://ibexpert.com/docu/doku.php?id=02-ibexpert:02-02-ibexpert-database-menu).

## **Syntax**

```
CREATE CONNECTION connection DBNAME 'filespec'
    USER 'username' PASSWORD 'password'
    [CLIENTLIB 'libfile']
    [NAMES charset]
    [SQL_DIALECT dialect]
    [ROLE rolename]
```
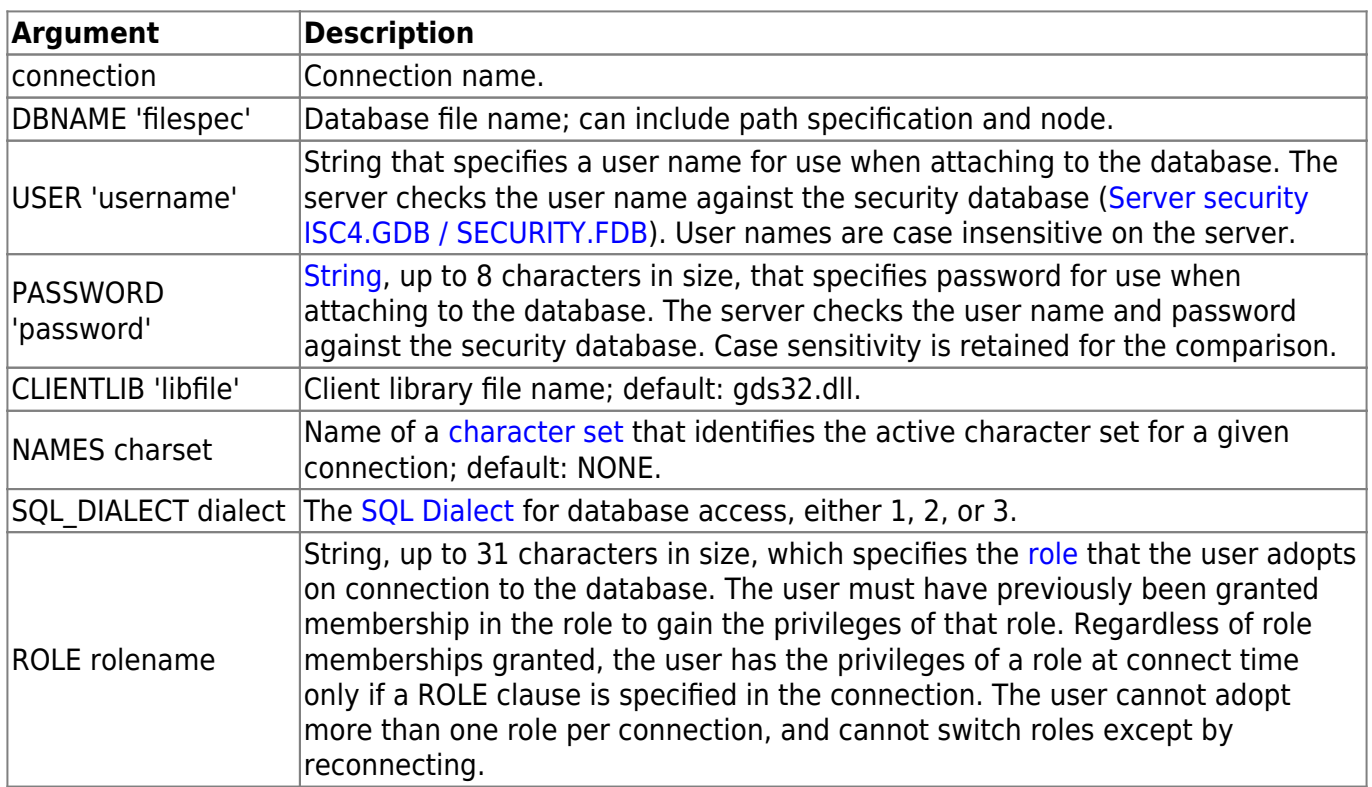

## **Example**

```
execute IBEBlock
as
begin
   CREATE CONNECTION Con1 DBNAME 'localhost:c:\mydata\mydb.gdb'
  USER 'SYSDBA' PASSWORD 'masterkey'
  CLIENTLIB 'C:\Program Files\Firebird\Bin\fbclient.dll'
   SQL_DIALECT 3 NAMES WIN1251 ROLE ADMIN;
```
Last update: 2023/07/05 17:09 07-procedural-extensions-of-ibeblock:create-connection http://ibexpert.com/docu/doku.php?id=07-procedural-extensions-of-ibeblock:create-connection

USE Con1;

...

CLOSE CONNECTION Con1;

end

From: <http://ibexpert.com/docu/>- **IBExpert**

Permanent link: **<http://ibexpert.com/docu/doku.php?id=07-procedural-extensions-of-ibeblock:create-connection>**

Last update: **2023/07/05 17:09**

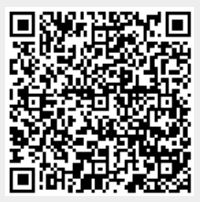